## **Controlling Error Message Display in NORMA**

T. Halpin 2007 Sep 6

NORMA allows you to toggle on/off the display of various categories of error.

For example, suppose you want to turn off display of reference scheme errors. By default, all errors are displayed, so in the following schema the absence of a reference scheme for Person is highlighted as shown.

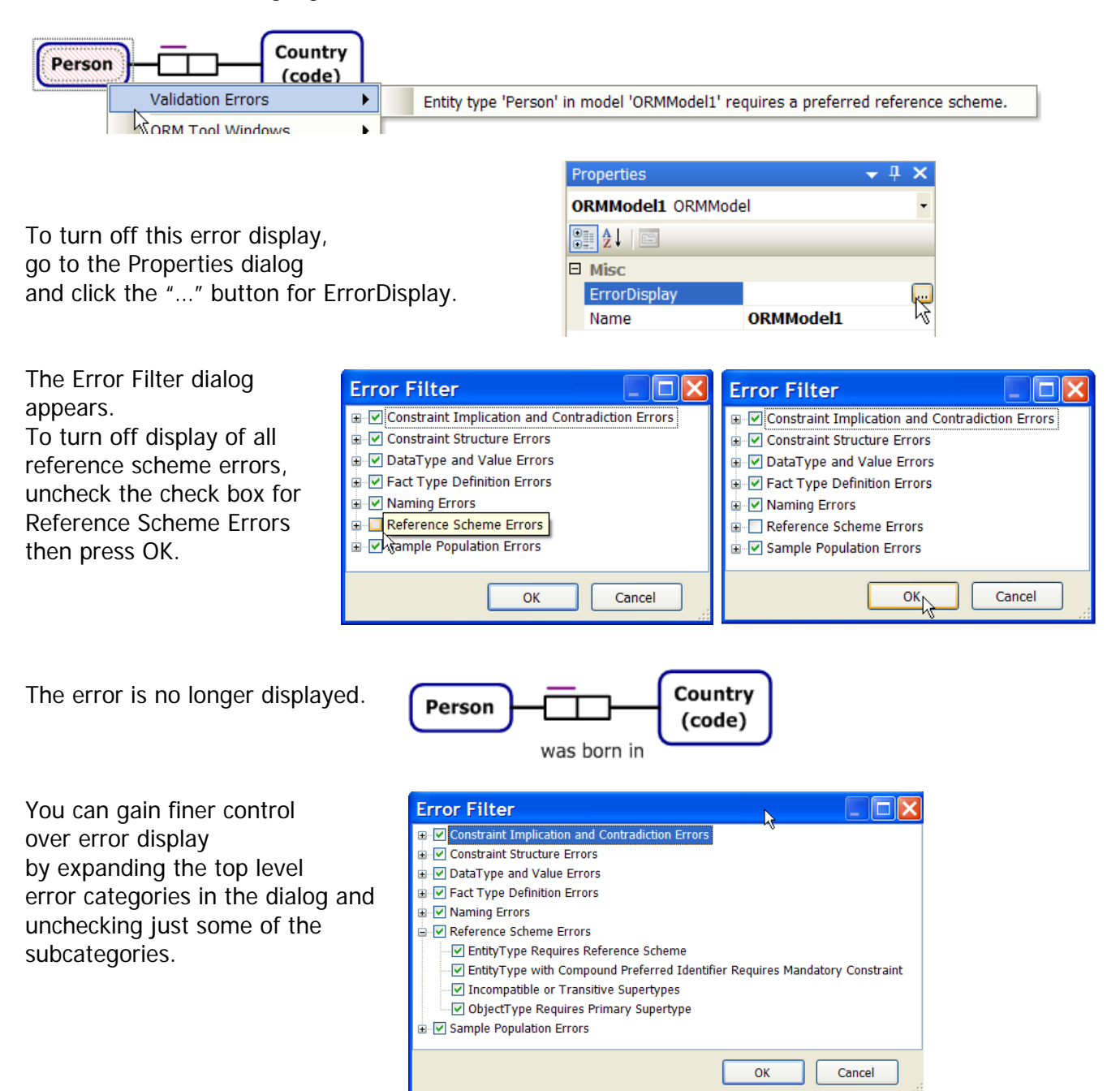